# TIME ENTRY ENHANCEMENTS & THE REMOVAL OF LEVEL PAY

2021

NON-EXEMPT (HOURLY) EMPLOYEE & MANAGER GUIDE

LEVEL PAY VS ACTUAL HOURS WORKED Although there are varying number of work hours in any given month, it's been the county's practice to pay 173.33 hours per pay period for a total of 2,080 hours per year. Rather than receiving a fixed monthly amount, employees will now be paid for actual hours worked in the month resulting in varying gross wages per pay period. With the addition of the new schedules offered and the complexity of overtime calculations, this new method is necessary to simplify time entry for employees and supervisors.

## Who is Impacted?

- Non-exempt (hourly), regular and project designated full-time employees
  - These employees complete daily time entry and are eligible to receive overtime.

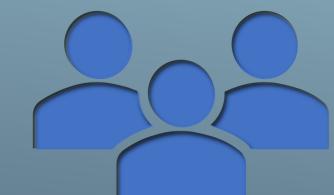

## TRANSITIONING FROM LEVEL PAY TO PAY FOR HOURS WORKED

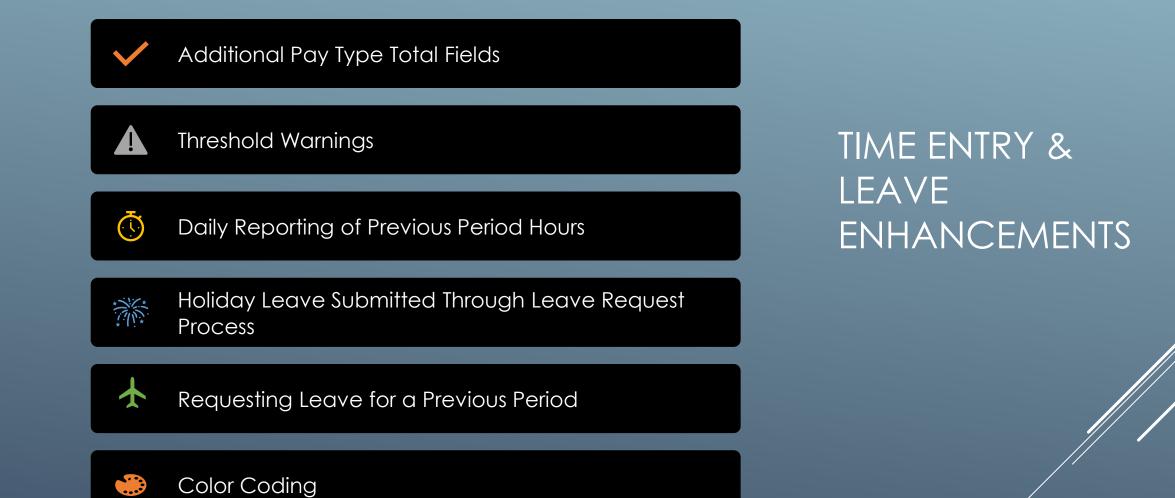

#### TIME ENTRY TOTALS DAILY TIME ENTRY

| mployee                                                                                    | Self        | Service - Er                         | nploy       | ee Dail                                                                                                    | y Time              | Entry               |            |            |            |            | _          |               |      |        |                                      |      |             |             |             |             |             |             |                   |             |                      | Pe                             | erson |
|--------------------------------------------------------------------------------------------|-------------|--------------------------------------|-------------|----------------------------------------------------------------------------------------------------|---------------------|---------------------|------------|------------|------------|------------|------------|---------------|------|--------|--------------------------------------|------|-------------|-------------|-------------|-------------|-------------|-------------|-------------------|-------------|----------------------|--------------------------------|-------|
| Display Options and Pay Period<br>Ist 1/2 Pay Period Start 01<br>2nd 1/2 Pay Period End 01 |             |                                      |             | Business Unit 1014<br>Quick Glance Pay Period Totals<br>D1/01/21<br>D1/21/21<br>Vac 4.00 Holiday 16.00 Other<br>D1/31/21<br>On Call or Misc Hours<br>Total 6.00<br>Hours<br>Total 180.00<br>Previous Period Hours<br>Total 3.00<br>D1/01/21<br>D1/01/21<br>D1/ |                     |                     |            |            |            |            |            |               |      |        | ecific<br>are<br>grid<br>ours<br>all |      |             |             |             |             |             |             |                   |             |                      |                                |       |
| Totals<br>Regular Ho<br>All Other Ho<br>Total Hours                                        | urs<br>ours | Fri Sat<br>1/1 1/2<br>13.00<br>13.00 | Sun<br>1/3  | Mon<br>1/4<br>5.00<br>5.00                                                                                                    | Tue<br>1/5<br>10.00 | Wed<br>1/6<br>10.00 |            | 10.00      | Sat<br>1/9 |            | 1/11 1     | 1/12<br>10.00 |      |        | Fri<br>1/15<br>10.00                 | 6.00 | _           |             |             |             |             |             |                   |             |                      |                                |       |
| Records 1 -                                                                                | 8           |                                      |             |                                                                                                    |                     |                     |            |            |            |            |            |               |      |        |                                      |      |             |             |             |             |             |             |                   |             |                      |                                |       |
| Select                                                                                     |             | e Card<br>Js                         | Pay<br>Type | Pay Ty<br>Descrip                                                                                                    | pe<br>otion         | Eri 1/1             | Sat<br>1/2 | Sun<br>1/3 | Mon<br>1/4 | Tue<br>1/5 | Wed<br>1/6 | Thu<br>1/7    | Fri  | 1/8 Sa | at S<br>9 1/                         |      | Mon<br>1/11 | Tue<br>1/12 | Wed<br>1/13 | Thu<br>1/14 | Fri<br>1/15 | Sat<br>1/16 | Account<br>Number | Description | Prev Period<br>Hours | Date of Previo<br>Period Hours | ous   |
|                                                                                            | Waiti       | ng for Approval                      | 1           | REG & F                                                                                                    | PT HRS              |                     |            |            |            | 10.00      | 0 10.00    | 0 10.0        | 00 1 | 0.00   |                                      |      |             | 10.00       | 10.00       | 10.00       | 10.00       |             |                   |             |                      |                                |       |
|                                                                                            | Аррго       | oved                                 | 10          |                                                                                                    | Y HRS               | 8.00                |            |            |            |            |            |               |      |        |                                      |      |             |             |             |             |             |             |                   |             |                      |                                |       |
|                                                                                            | Waiti       | ng for Approval                      | 20          | OVERTI                                                                                                    | ME H                |                     |            |            | 5.00       | )          |            |               |      |        |                                      |      | 5.00        |             |             |             |             |             |                   |             |                      |                                |       |
|                                                                                            | Waiti       | ng for Approval                      | 20          | OVERTI                                                                                                    | ME H                | 3.00                |            |            |            |            |            |               |      |        |                                      |      |             |             |             |             |             |             |                   |             |                      | 12/28                          | /20   |
|                                                                                            | Waiti       | ng for Approval                      | 39          | ONCALL                                                                                                    | \$2.50              |                     |            |            |            |            |            |               |      |        |                                      |      |             |             |             |             |             | 3.00        |                   |             |                      |                                |       |
|                                                                                            | Аррго       | oved                                 | 301         | VAC LVE                                                                                                    | FT                  | 2.00                |            |            |            |            |            |               |      |        |                                      |      |             |             |             |             |             |             |                   |             |                      |                                |       |
|                                                                                            | Waiti       | ng for Approval                      | 804         | 1 PUV                                                                                                    |                     |                     |            |            |            |            |            |               |      |        |                                      |      |             |             |             |             |             | 3.00        | )                 |             |                      |                                |       |

Additional total fields have been added to the header of the form providing a detailed breakdown of the pay types entered.

#### THRESHOLD WARNINGS DAILY TIME ENTRY

#### **Standard Hours**

| Employee Self Service - Threshold Warning ?                                                                                                    | display                                                                                    |
|----------------------------------------------------------------------------------------------------|--------------------------------------------------------------------------------------------|
| Warning:<br>The standard hours entered of 181 is out of the expected pay period range of 170 - 180. Please note<br>that Comp/OT and Previous Period Hours are not included in this total.<br>Hours below the range may result in less pay than expected and hours above the range may need to be<br>coded as overtime.<br>Click ' OK' to continue or ' Cancel' to return to the timecard. | leave of<br>the exp<br>determ<br>vary wi<br>the mo<br>accom<br>schedu<br>outside<br>may no |
| Comp Time/Overtime                                                                                                    |                                                                                            |
| Employee Self Service - Threshold Warning                                                                                                    | ▶ The Co                                                                                   |
| Warning:<br>The Comp/OT hours entered of 24.00 exceeds the threshold maximum for the pay period. This is                                                                                                    | will disp<br>overtim<br>thresho<br>warning                                                 |

Please click ' OK' to continue or ' Cancel' to return to the timecard.

considered a high number of overtime hours and a potential coding error may have occurred.

The Standard Hours Threshold warning will display if the total of regular hours (all paid leave and hours worked) is under or over the expected minimum or maximum determined by Payroll. The thresholds will vary with the number of working hours in the month. Although the range is set to accommodate most employee schedules, there maybe some that fall outside of this range and the warnings may not apply.

The Comp Time/Overtime Hours warning will display if the total of comp time or overtime hours exceed the maximum threshold determined by Payroll. The warning is to alert employees that a high number of hours were entered and that a potential coding error may have occurred.

Warnings will begin displaying for employees and supervisors 3 days prior to timecard due date.

## RECORDING HOURS FROM PREVIOUS PERIOD

DAILY TIME ENTRY

|     | EMPLOYEE                    | III, TEST         |            |            | Busines    | s Unit                | 1          | 014                                                                                 |            |      |                    |             |             |             |             |             |             |                   |             |             |             |                |                      |                       |                      |                                                         |     |
|-----|-----------------------------|-------------------|------------|------------|------------|-----------------------|------------|-------------------------------------------------------------------------------------|------------|------|--------------------|-------------|-------------|-------------|-------------|-------------|-------------|-------------------|-------------|-------------|-------------|----------------|----------------------|-----------------------|----------------------|---------------------------------------------------------|-----|
|     | splay Option:<br>() 1st 1/2 |                   | y Period   |            | 01/01      | 1/21                  | Q          | Quick Glance Pay Period Totals Hours   Reg 150.00 Sick Comp/OT   Total 170.00 Hours |            |      |                    |             |             |             |             |             |             |                   |             |             |             |                |                      |                       |                      |                                                         |     |
|     | ○ 2nd 1/2                   | Paj               | y Period I | End        | 01/31      | 1/21                  |            | Vac                                                                                 | 4.00       | Holi | iday               | 16.00       | Other       |             |             | Pre         |             | ariod Hou<br>3.00 |             |             |             | reco<br>Previo | orded o<br>Jus Perio | on the fi<br>od Hours | rst of the<br>box mu | riod should<br>month. The<br>st be check<br>eriod Hours |     |
| То  | tals                        | Fri<br>1/1        |            | Sun<br>1/3 | Mon<br>1/4 | Tue<br>1/5            | Wed<br>1/6 | Thu<br>1/7                                                                          | Fri<br>1/8 |      | un Mon<br>/10 1/11 | Tue<br>1/12 | Wed<br>1/13 | Thu<br>1/14 | Fri<br>1/15 | Sat<br>1/16 |             |                   |             |             | e           | ntere          | d. The               | se hours              | are not i            | ncluded in triod totals.                                | he  |
| Re  | egular Hours                |                   |            |            |            | 10.00                 | 10.00      | 10.00                                                                               | 10.00      |      |                    | 10.0        | 0 10.00     | 10.00       | 10.00       |             | ]           |                   |             |             |             |                |                      |                       | 1 7 1                |                                                         |     |
| All | Other Hours                 | 13.00             |            |            |            |                       |            |                                                                                     |            |      |                    |             |             |             |             |             | 1           |                   |             |             |             |                |                      |                       |                      |                                                         |     |
| То  | tal Hours                   | 13.00             |            |            |            | 10.00                 | 10.00      | 10.00                                                                               | 10.00      |      |                    | 10.0        | 0 10.00     | 10.00       | 10.00       |             | 1           |                   |             |             |             |                |                      |                       |                      |                                                         |     |
|     |                             |                   |            |            |            |                       |            |                                                                                     |            |      |                    |             |             |             |             |             |             |                   |             |             |             |                |                      |                       |                      |                                                         |     |
| Rec | cords 1 - 5                 |                   |            | 7          |            |                       |            |                                                                                     |            |      |                    |             |             |             |             |             |             |                   |             |             |             |                |                      |                       | <b>4</b>             | $\checkmark$                                            |     |
|     | Select                      | Time Ca<br>Status | ard        |            |            | ay Type<br>escription | Fri 1/     | 1 Sat                                                                               | Sur<br>1/3 |      | Tue<br>1/5         | Wed<br>1/6  | Thu<br>1/7  | Fri 1/8     | Sat<br>1/9  | Sun<br>1/10 | Mon<br>1/11 | Tue<br>1/12       | Wed<br>1/13 | Thu<br>1/14 | Fri<br>1/15 | Sat<br>1/16    | Account<br>Number    | Description           | Prev Period<br>Hours | Date of Previous<br>Period Hours                        |     |
|     |                             | Waiting f         | for Appro  | wal        | 1 RE       | g & PT Hr             | S          |                                                                                     |            |      | 10.00              | 10.00       | 10.00       | 10.00       | )           |             |             | 10.00             | 10.00       | 10.00       | 10.00       | )              |                      |                       |                      |                                                         |     |
|     |                             | Approved          | d          |            | 10 HO      | LIDAY HR              | S 8.       | 00                                                                                  |            |      |                    |             |             |             |             |             |             |                   |             |             |             |                |                      |                       |                      |                                                         |     |
|     |                             | Waiting f         | for Appro  | wal        | 20 OV      | ERTIME H              | I 3.       | 00                                                                                  |            |      |                    |             |             |             |             |             |             |                   |             |             |             |                |                      |                       |                      | 12/28/20                                                |     |
|     |                             | Approved          | d          |            | 301 VA     | C LVE FT              | 2.         | 00                                                                                  |            |      |                    |             |             |             |             |             |             |                   |             |             |             |                |                      |                       |                      |                                                         | //_ |
|     |                             |                   |            |            |            |                       |            |                                                                                     |            |      |                    |             |             |             |             |             |             |                   |             |             |             |                |                      |                       |                      |                                                         |     |

If you have multiple entries of prior period days, use a separate line for each "Date of Previous Period Hours" entered.

\*These hours include previous period OT, regular hours worked, on call hours and other pay types available from the pay type list.

### HOLIDAY LEAVE DAILY TIME ENTRY

| Employee S    |                  |                        |            | e Daily<br>Business ( |            | Entry<br>1018      |            |            |                                         |          |   |                  | Holiday<br>now be su<br>from the<br>Plannin | ubmittec<br>Leave | · ]                          |                       |                        |             |
|---------------|------------------|------------------------|------------|-----------------------|------------|--------------------|------------|------------|-----------------------------------------|----------|---|------------------|---------------------------------------------|-------------------|------------------------------|-----------------------|------------------------|-------------|
| Display Opti  | ons and P        | ay Period              | 1          |                       |            |                    | Glance P   | -          |                                         |          | - |                  |                                             | <u>g 10111.</u>   |                              |                       |                        |             |
| Ist 1/2       |                  | ay Period<br>ay Period |            | 01/01/2               |            | Re                 |            |            | Sick<br>Holiday                         | Con      |   |                  |                                             |                   |                              |                       |                        |             |
|               |                  |                        |            |                       |            |                    |            |            |                                         |          |   | nployee Self Ser | e - Leave                                   | Planning          |                              |                       |                        |             |
| Totals        | Fri<br>1/1       | Sat<br>1/2             | Sun<br>1/3 | Mon<br>1/4            | Tue<br>1/5 | Wed Thu<br>1/6 1/7 | Fri<br>1/8 | Sat<br>1/9 | Sun Mon<br>1/10 1/11                    |          |   |                  | request a date s                            | elect the leave   | e type and then click the da | te on the calendar or | r enter a date range b | elow.       |
| Regular Hou   | rs               |                        |            | 1                     |            | lovee Sel          | f Servio   | ce - Pa    | y Type R                                |          |   | Employee Number  | 157622                                      | Manage            | r 346732 M                   | MANAGER, TEST         | Leave Type             | Holiday     |
| All Other Hou | urs              |                        |            |                       |            |                    |            |            | , ,,,,,,,,,,,,,,,,,,,,,,,,,,,,,,,,,,,,, | : Ц А    | - | <u>Holiday</u>   | Paid Parenta                                | I Leave F         | loating Holiday              | entive                | <u>Sick</u>            | Vacation    |
| Total Hours   |                  |                        |            |                       |            |                    | 3 10010    |            |                                         | <b>1</b> |   | Admin            | Bereavemen                                  | <u>t</u> <u>c</u> | <u>Comp Time</u>             | ave Without Pay       | Jury Duty              | <u>FMLA</u> |
|               |                  |                        |            |                       | Neu        | Jus I - IU         | _          |            |                                         | زیں کے   |   |                  |                                             |                   |                              |                       |                        |             |
| Records 1 - 1 |                  |                        |            | _                     |            | From               | Pay        | Туре       |                                         |          |   |                  |                                             |                   |                              |                       |                        |             |
| Select        | Time C<br>Status | Card                   | Pa<br>Ty   | ay Pay<br>pe Des      |            | Trans              | Des        | cription   |                                         |          |   |                  |                                             |                   |                              |                       |                        |             |
|               |                  |                        |            |                       | ۲          |                    |            | & PT HR    |                                         |          |   | January 🗸        | 2021                                        | Hours Per I       | Day 8.00                     |                       |                        | Daview Dale |
| Close         |                  | elete                  |            | Sa <u>v</u> e         | 0          |                    |            | P HOURS    | ;                                       |          |   | January          | 2021                                        | 11001011011       | 0.00                         |                       | l                      | Review Bala |
| Print         | D.               | siete                  | _          |                       | 0          |                    | 15 VOL     |            |                                         |          |   | Sun              | Mon                                         | т                 | e Wed                        | Thu                   | Fri                    | Sa          |
| Plink         | Holi             | day is                 | no         | L                     | /          |                    | 16 VOL     |            |                                         |          |   | Sun              |                                             |                   | ie weu                       | Thu                   |                        |             |
|               | longe            | <mark>r ava</mark> i   | ilable     | <mark>) (</mark>      | 0          |                    | 20 OVER    |            |                                         |          |   | 02               | 04                                          | 05                | 06                           | 07                    | 01                     | 02          |
| fr            | om th            | e Tim                  | e Ent      | ry                    | 0          |                    | 22 STRA    |            |                                         |          |   |                  | <u>04</u><br>11                             | 05<br>12          | <u>06</u><br>13              | 14                    | 08<br>15               | 09<br>16    |
|               |                  | Туре                   |            |                       | 0          |                    | 56 AFTR    |            | 3                                       |          |   |                  | 18                                          | 12                | 20                           | 21                    | 22                     | 23          |
|               |                  |                        |            |                       | 0          |                    | 404 INQU   | JIRY LV    |                                         |          |   | _                | 25                                          | 26                | 27                           | 28                    | 29                     | 30          |
|               |                  |                        |            |                       | 0          |                    | 958 COM    | PACC 1.0   | )                                       |          |   | 31               | <u>20</u>                                   |                   | 21                           | 20                    | 20                     | 00          |
|               |                  |                        |            |                       | 0          |                    | 960 COM    | PACC 1.5   | 5                                       |          |   | 01               |                                             |                   |                              |                       |                        |             |

An employee's work schedule now determines when holidays are observed and requires submittal through the Leave Request Process.

# REQUESTING LEAVE FOR A PREVIOUS PERIOD

| Employee Self Serv   | ice - Leave Pla              | nning                |                  |                          |                        |                 |
|----------------------|------------------------------|----------------------|------------------|--------------------------|------------------------|-----------------|
| Tor                  | equest a date select         | t the leave type and | i then click the | date on the calendar or  | r enter a date range b | elow.           |
| Employee Number      | 157622                       | Manager 34           | 46732            | MANAGER, TEST 🤇          | Leave Type             | Sick            |
| <u>Holiday</u>       | Paid Parental Lea            | ave Floating Ho      | <u>oliday</u>    | Incentive                | <u>Sick</u>            | Vacation        |
| <u>Admin</u>         | <u>Bereavement</u>           | <u>Comp Time</u>     | 2                | <u>Leave Without Pay</u> | Jury Duty              | <u>FMLA</u>     |
|                      |                              |                      |                  |                          |                        |                 |
| December 🗸           | 2020 H                       | ours Per Day         | 8.00             |                          |                        | Review Balances |
|                      |                              |                      |                  |                          |                        |                 |
| Sun                  | Mon                          | Tue                  | Wed              | Thu                      | Fri                    | Sat             |
|                      | <u> </u>                     | Tue                  | 02               | 03                       | D4                     | Sat             |
|                      | <u>]</u><br><u>]</u>         | <u>D1</u><br>D8      | 02<br>09         | 03<br>10                 | <u>D4</u><br>11        | 05<br>12        |
| <u>06 [0</u><br>13 1 | <u>]</u><br><u>]</u>         | <u>D1</u>            | 02               | 03                       | 04                     | 05              |
|                      | ) <u>77 [</u><br><u>4</u> [1 | <u>D1</u><br>D8      | 02<br>09         | 03<br>10                 | <u>D4</u><br>11        | 05<br>12        |

| Employee Self Service - Threshold Warning                                                                                                    | 1  |
|----------------------------------------------------------------------------------------------------|----|
|                                                                                                    |    |
| Warning:                                                                                                    |    |
| You are entering leave for a previous pay period. This requests indicates that a correction is bein made to hours that were coded and paid as regular hours but should have been coded as lea (i.e. sick, vacation, floating holiday, admin, etc.). If a correction outside of this scenario needs to made, please contact the payroll team appropriate to your department below for further guidance: | ve |
|                                                                                                    |    |

Sheriff - <u>TimeEntry-Sheriff@adcogov.org</u> All other departments - <u>TE@adcogov.org</u>

Press 'Ok' to continue or ' Cancel' to return to the request.

The process for requesting leave for a previous pay period remains the same, however it is assumed that a request with a date in a previous pay period is a correction to hours that were coded and paid as regular hours (i.e. sick, vacation, floating holiday, holiday, etc).

# REQUESTING PAY FOR A PREVIOUS PERIOD

#### Employee Self Service - Review / Update Requested Leave Time

Included in the grid below is the leave you have requested to review/update. To update a record, highlight the row in the grid and make the appropriate changes. To add additional records complete Leave Date and Leave Duration.

| Whe  | n you ł | have completed y  | /our review / m | odifications cl | lick the Submit Butto | on.               |                  |                |                       |            |
|------|---------|-------------------|-----------------|-----------------|-----------------------|-------------------|------------------|----------------|-----------------------|------------|
| Curr | ent Le  | eave Request      |                 |                 |                       |                   |                  |                |                       |            |
| Le   | ave Re  | equest Number     |                 | 380             | 967002                |                   |                  |                |                       |            |
| Lea  | ave Typ | pe                |                 | Sic             | k                     | Approving Mar     | nager            | P              | MANAGER, TEST         |            |
| Leav | /e Bala | ances Additions   | )               |                 |                       |                   |                  |                |                       |            |
| Le   | ave Ho  | ours Available    |                 | .00             |                       |                   |                  |                |                       |            |
| Leav | /e Bala | ance Subtraction  | ns              |                 |                       |                   |                  |                |                       |            |
| Cu   | rrent L | eave Duration     |                 | 8.0             | 0                     | Previous Leav     | ve Requested Not | i Yet Approved |                       |            |
| Pre  | vious l | Leave Requested   | d and Approve   | ed .00          |                       |                   |                  |                |                       |            |
| End  | ing Bal | lance             |                 |                 |                       |                   |                  |                |                       |            |
| Pre  | adicted | d Ending Balance  | 1               | -8.0            | 00                    |                   |                  |                | <b>m</b>              |            |
| Re   | cords 1 | 1 - 2             |                 |                 |                       |                   |                  |                |                       | 🖹 🕹 🖾      |
|      |         |                   |                 |                 |                       |                   |                  |                | $\sim$                |            |
|      |         | Request<br>Number | Line<br>Number  | Leave<br>Status | Leave<br>Date         | Leave<br>Duration | Start<br>Time    | End<br>Time    | Description           |            |
| ۲    |         | 38967002          | 3.000           | Р               | 01/01/21              | 8.00              |                  |                | Sick Taken but Not Po | d 12/28/20 |

If regular or leave hours were not entered on your timecard, resulting in no pay for a scheduled work day:

- Leave hours should be requested on the 1<sup>st</sup> of the current month and noted in the description field.
- If regular hours need to be recorded, this must be done on the timecard itself using the Previous Period Hours process as documented on slide # 7.

### WHEN TO CONTACT PAYROLL DAILY TIME ENTRY

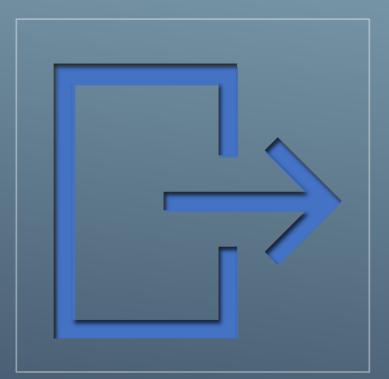

- If leave hours were coded and paid with an incorrect leave type, (i.e. you entered and were paid for vacation, but it should have been recorded as jury duty).
- > Any other corrections need to be made.

#### **Contact Email**

Sheriff <u>TimeEntry-Sheriff@adcogov.org</u> All Other Departments <u>TE@adcogov.org</u>

## MANAGER TIME ENTRY APPROVAL

| Employee Se         | er 346732                | ager Review and      |                    | Choose De | elegate          |                   | (             |                  | ious Peric         |                      |                          |
|---------------------|--------------------------|----------------------|--------------------|-----------|------------------|-------------------|---------------|------------------|--------------------|----------------------|--------------------------|
| Pay Period End      | O Rejected               |                      |                    |           |                  |                   |               | hours hav        | hours are          | entered.<br>e not    |                          |
| Select All          | Clear All Find Timecards |                      |                    |           |                  |                   |               |                  |                    | $\overline{\langle}$ |                          |
| Records 1 - 5       |                          |                      |                    |           |                  |                   |               |                  |                    | E                    |                          |
| Click the           | Employee<br>Name         | Time Entry<br>Status | Pay Period<br>Date | Total     | Regular<br>Hours | Vacation<br>Hours | Sick<br>Hours | Holiday<br>Hours | All Other<br>Hours | Comp/OT<br>Hours     | Previous Period<br>Hours |
| Detail<br>button to | EMPLOYEE III, TEST       | Waiting for Approval | 01/31/21           | 170.00    | 150.00           | 4.00              |               | 16.00            |                    |                      | 3.00                     |
| view hours          | EMPLOYEE IV, TEST        | Waiting for Approval | 01/31/21           | 205.00    | 161.00           | 4.00              |               | 16.00            |                    | 24.00                |                          |
| entered by<br>date. | EMPLOYEE, TEST           | Waiting for Approval | 01/31/21           | 183.00    | 163.00           | 4.00              |               | 16.00            |                    |                      |                          |
|                     | EMPLOYEE II, TEST        | Missing Timecard     | 01/31/21           |           |                  |                   |               |                  |                    |                      |                          |
|                     |                          |                      |                    |           |                  |                   |               |                  |                    |                      |                          |
| Close               | Detail Approve Reject    | Admin TE             | Leave Entry        | Le        | ave Review       | Timecard          | d History     |                  |                    |                      |                          |

- > Standard Hours above or below the threshold range will be highlighted in yellow.
- > Comp Time/Overtime Hours above the threshold will be highlighted in red.

## MANAGER TIME ENTRY APPROVAL

| EMPLOYEE III, TEST   Business Unit   1014   Send Email To Employee     Pay Period Date   Quick Entry   Total   6.00   Hours     Pay Period Start   01/01/21   Reg.   150.00   Sick   Comp/OT   10.00     Nav Period End   01/31/21   Vac   4.00   Holiday   16.00   Other   Total   180.00   Previous Period Hours   Total   180.00   Previous Period Hours   Total   3.00     Select All   I   Clear All   Find Timecards   Find Timecards   Find Timecards   Find Timecards |             |                      |                |                         |                |              |               |                    |                        |             |              |             |               |                      |                                  |                      |
|----------------------------------------------------------------------------------------------------|-------------|----------------------|----------------|-------------------------|----------------|--------------|---------------|--------------------|------------------------|-------------|--------------|-------------|---------------|----------------------|----------------------------------|----------------------|
| Rec                                                                                                    | ords 1 - 25 |                      |                |                         |                |              |               |                    |                        |             |              |             |               |                      | Time Entry                       | ✓ ±±                 |
|                                                                                                    |             |                      | <mark>3</mark> |                         | <mark>4</mark> |              |               |                    |                        |             |              |             |               |                      | <mark>5</mark>                   |                      |
|                                                                                                    | Select      | Time Card<br>Status  | Рау<br>Туре    | Pay Type<br>Description | Hours          | Work<br>Date | Leave<br>Type | Leave ID<br>Number | Pay Period End<br>Date | Description | Charge<br>To | Sub<br>Type | Sub<br>Ledger | Prev Period<br>Hours | Date of Previous<br>Period Hours | Volunteer<br>Program |
|                                                                                                    |             | Approved             | 1              | 0 HOLIDAY HRS           | 8.00           | 01/01/21     | Н             | 38966362           | 01/31/21               |             |              |             |               |                      |                                  | Select One           |
|                                                                                                    |             | Waiting for Approval | 2              | 20 OVERTIME HRS         | 3.00           | 01/01/21     |               | 0                  | 01/31/21               |             | 1014         |             |               |                      | 12/28/20                         | Select Ont 🗸         |
| 2                                                                                                    |             | Approved             | 30             | 1 VAC LVE FT            | 2.00           | 01/01/21     | v             | 38966363           | 01/31/21               |             |              |             |               |                      |                                  | Select One           |
|                                                                                                    |             | Waiting for Approval | 2              | 0 OVERTIME HRS          | 5.00           | 01/04/21     |               | 0                  | 01/31/21               |             | 1014         |             |               |                      |                                  | Select One           |
|                                                                                                    |             | Waiting for Approval |                | 1 REG & PT HRS          | 10.00          | 01/05/21     |               | 0                  | 01/31/21               |             | 1014         |             |               |                      |                                  | Select One           |

- > The total fields in the header have been broken out in to specific buckets to help you accurately and efficiently review the timecard.
- > Supervisors are encouraged to review the detail of hours entered and approve and/or reject entries by clicking the 'select all' button (1) or selecting each line individually (2).
  - Supervisors should closely review previous period information including pay type (3), hours worked (4) and date (5).

# MANAGER TIME ENTRY APPROVAL

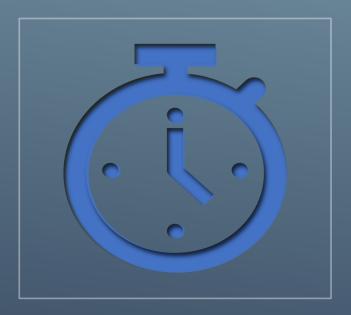

- > It's Imperative that supervisors look at the timecard detail.
  - \$\$\$ Hours recorded incorrectly may result in an employee being under or overpaid. \$\$\$
- > Total hours must match employee's schedule.
- > Leave time must be approved prior to timecard approval to ensure all hours are accounted for.
- Employees and supervisors are responsible for ensuring all time worked and leave taken is entered and approved by timecard due date.
- > Employees are encouraged to enter hours worked/leave taken throughout the month and it is recommended they submit final timecards as close to timecard due date as possible.
- Supervisors are encouraged to approve timecards as close to timecard due date as possible to account for last minute changes made by employees.
- > Supervisors should educate their delegates as to what their employee schedules are.